## IBM WebSphere Application Server V7.0.0.21 and V8.0.0.2

Enhancements to the sibDDLGenerator command

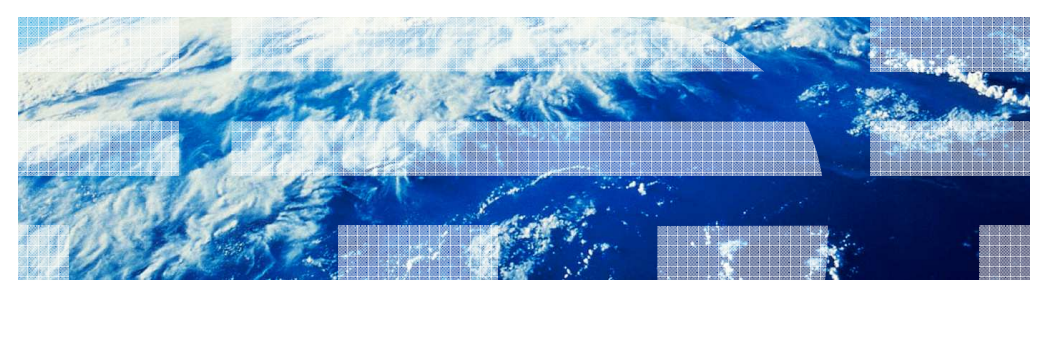

© 2011 IBM Corporation

 This presentation describes enhancements to the sibDDLGenerator feature included in IBM WebSphere® Application Server V7.0.0.21 and V8.0.0.2

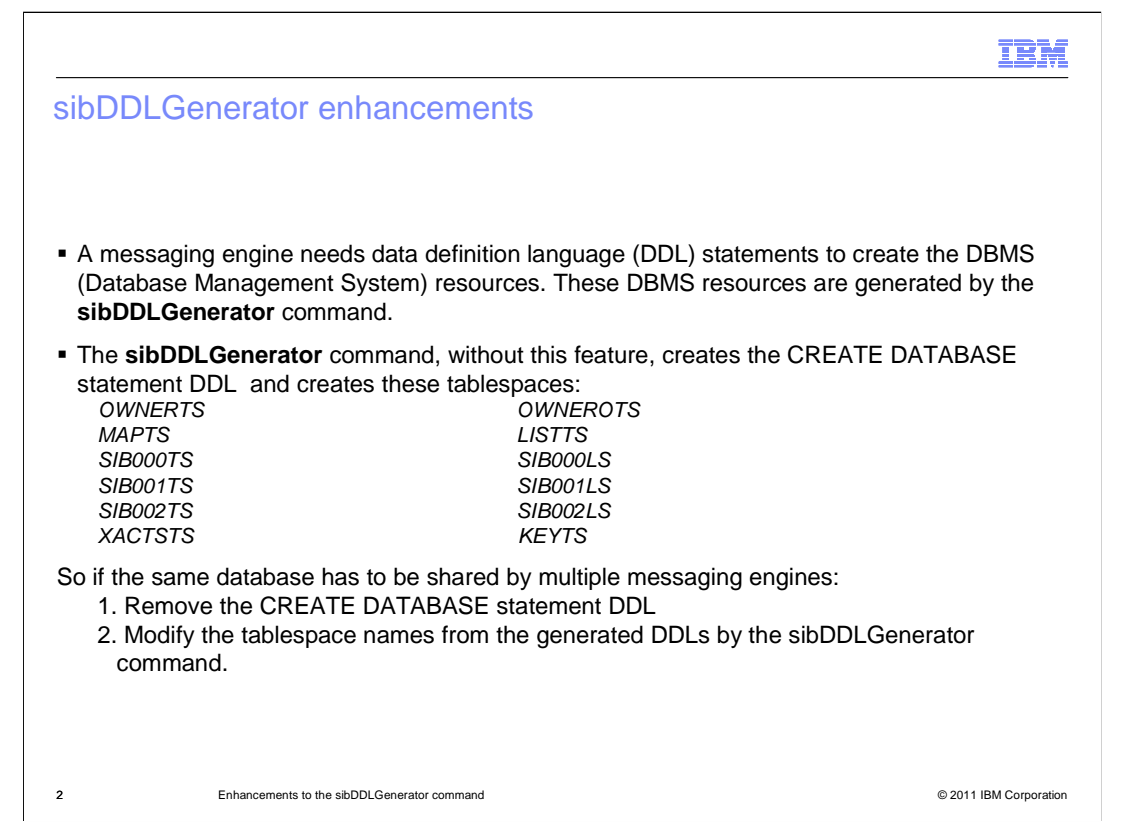

 Before these enhancements, the sibDDLGenerator command created the CREATE DATABASE statement DDL and created the tablespaces listed here.

 If the same database had to be shared by multiple messaging engines, it was necessary to make some changes to the DDLs generated by the sibDDLGenerator command: remove the CREATE DATABASE statement DDL, and modify the tablespace names.

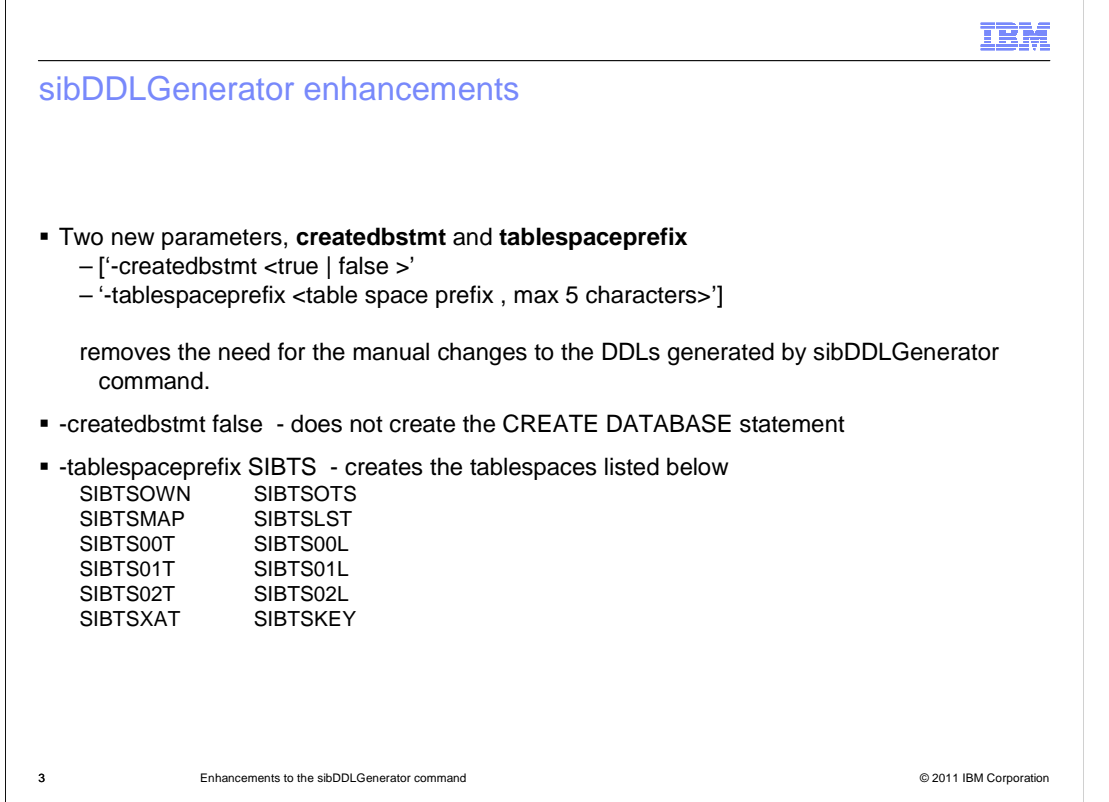

 As part of the enhancements to the sibDDLGenerator, two new parameters are added. These parameters remove the need for changes to the DDLs generated by the sibDDLGenerator command that were mentioned in the last slide.

The parameter "-createdbstmt false" does not create the CREATE DATABASE statement.

The parameter "-tablespaceprefix SIBTS" creates the tablespaces listed here.

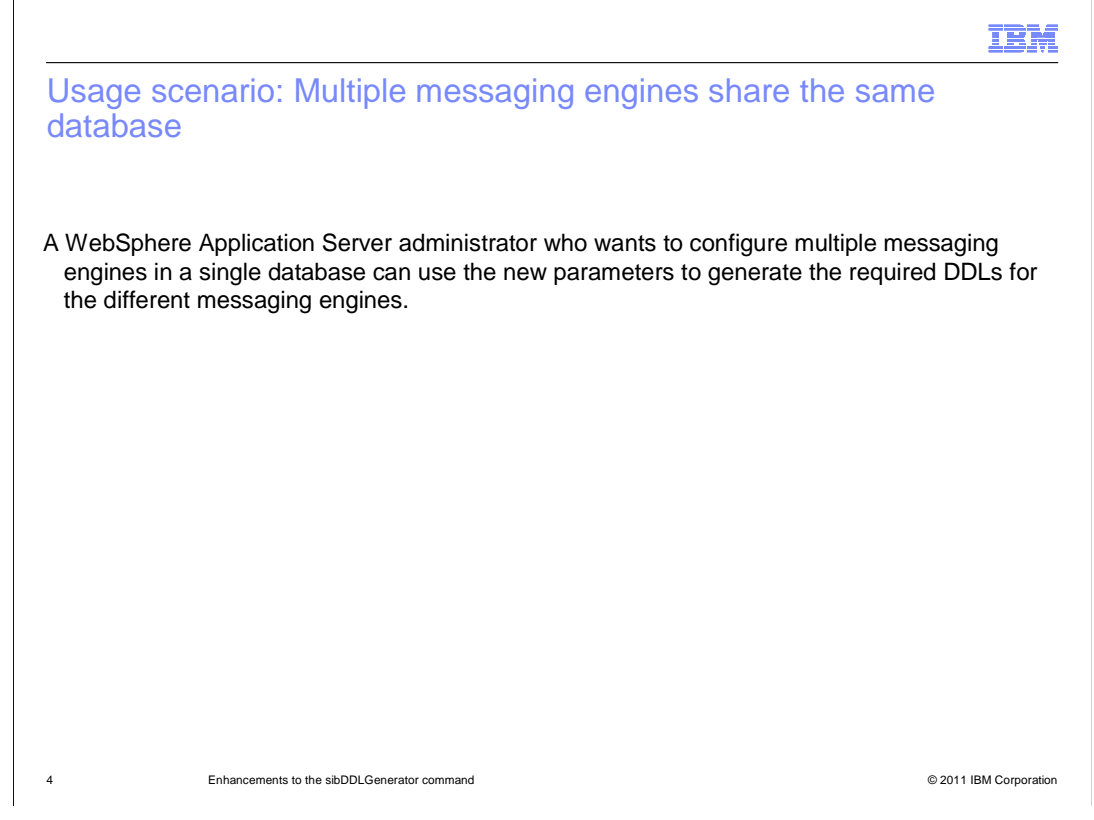

 If you want to configure multiple messaging engines in a single database, use the new parameters to generate the required DDLs for the different messaging engines. By specifying a different tablespace prefix, DDLs are generated with different tablespace names, and therefore multiple messaging engines can share the same database.

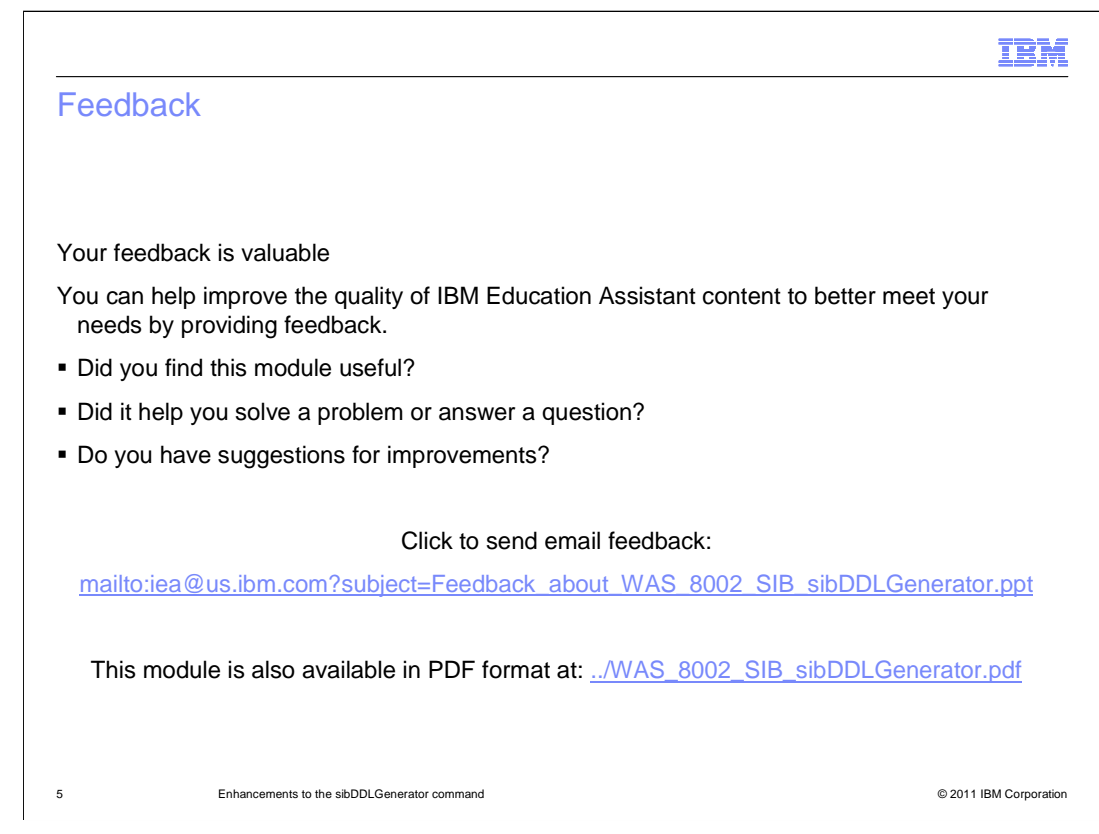

 You can help improve the quality of IBM Education Assistant content by providing feedback.

## Trademarks, disclaimer, and copyright information

IBM, the IBM logo, ibm.com, and WebSphere are trademarks or registered trademarks of International Business Machines Corp., registered in many jurisdictions worldwide. Other product and service names might be trademarks of IBM or other companies. A current list of other IBM trademarks is<br>available on the web at "Copyright and trademark information" at http://www

THE INFORMATION CONTAINED IN THIS PRESENTATION IS PROVIDED FOR INFORMATIONAL PURPOSES ONLY. THE INFORMATION CONTAINED IN THIS PRESENTATION IS PROVIDED FOR INFORMATIONAL PURPOSES ONLY. WHILE EFFORTS WERE MADE TO VERIFY<br>THE COMPLETENESS AND ACCURACY OF THE INFORMATION CONTAINED IN THIS PRESENTATION, IT IS PROVIDED "AS IS" WITHOUT<br> STRATEGY, WHICH ARE SUBJECT TO CHANGE BY IBM WITHOUT NOTICE. IBM SHALL NOT BE RESPONSIBLE FOR ANY DAMAGES<br>ARISING OUT OF THE USE OF, OR OTHERWISE RELATED TO, THIS PRESENTATION OR ANY OTHER DOCUMENTATION. NOTHING CONTAINED IN THIS PRESENTATION IS INTENDED TO, NOR SHALL HAVE THE EFFECT OF, CREATING ANY WARRANTIES OR REPRESENTATIONS FROM IBM (OR ITS SUPPLIERS OR LICENSORS), OR ALTERING THE TERMS AND CONDITIONS OF ANY AGREEMENT OR LICENSE GOVERNING THE USE OF IBM PRODUCTS OR SOFTWARE.

© Copyright International Business Machines Corporation 2011. All rights reserved.

6 © 2011 IBM Corporation

IBM